#### 1D Parabolic PDEs: Finite Difference Methods

M.Sc. in Mathematical Modelling & Scientific Computing, Practical Numerical Analysis

Michaelmas Term 2021, Lecture 5

## 1D Heat Equation

First we consider the simplest parabolic PDE in the form of the heat equation:

$$
\frac{\partial u}{\partial t} = \frac{\partial^2 u}{\partial x^2},
$$

for  $t > 0$  and  $x \in [a, b]$  with an initial condition

$$
u(x,0) = u_0(x) ,
$$

for  $x \in [a, b]$ . We begin by considering Dirichlet boundary conditions

$$
u(a, t) = u_a(t),
$$
  

$$
u(b, t) = u_b(t),
$$

for  $t > 0$ .

#### The Mesh

We define a sequence of uniform timesteps by

$$
t_m = m\Delta t
$$

for  $m = 0, 1, 2, \ldots$  where  $\Delta t > 0$  is the constant timestep size.

We also define a set of uniform mesh points by

$$
x_j = a + j\Delta x ,
$$

for  $j = 0, 1, \ldots, N$  and with the meshsize  $\Delta x = (b - a)/N$ .

We write  $u(x_j, t_m) = u_j^m$  and seek to approximate  $u_j^m$  by  $U_j^m$  for  $j = 0, 1, \ldots, N$  and  $m = 0, 1, 2, \ldots$ .

As was the case for 1D boundary value problems we may write a central difference

$$
\frac{\partial^2 u}{\partial x^2}(x_j,t) = \frac{u(x_{j+1},t) - 2u(x_j,t) + u(x_{j-1},t)}{\Delta x^2} + \mathcal{O}(\Delta x^2).
$$

Similarly, as was the case for ODEs we may write a forward difference

$$
\frac{\partial u}{\partial t}(x,t_m) = \frac{u(x,t_{m+1})-u(x,t_m)}{\Delta t} + \mathcal{O}(\Delta t) ,
$$

or a backward difference

$$
\frac{\partial u}{\partial t}(x,t_{m+1}) = \frac{u(x,t_{m+1})-u(x,t_m)}{\Delta t} + \mathcal{O}(\Delta t) .
$$

Alternatively we may combine these to get a  $\theta$ -method of the form

$$
(1 - \theta) \frac{\partial u}{\partial t}(x, t_m) + \theta \frac{\partial u}{\partial t}(x, t_{m+1}) = \frac{u(x, t_{m+1}) - u(x, t_m)}{\Delta t} + \mathcal{O}(\Delta t)
$$
  
for  $\theta \neq 1/2$  or, when  $\theta = 1/2$ ,  

$$
\frac{1}{2} \frac{\partial u}{\partial t}(x, t_m) + \frac{1}{2} \frac{\partial u}{\partial t}(x, t_{m+1}) = \frac{u(x, t_{m+1}) - u(x, t_m)}{\Delta t} + \mathcal{O}(\Delta t^2).
$$

Such equalities lead to finite difference schemes of the form

I Forward Euler (or Explicit Euler)

$$
\frac{U_j^{m+1} - U_j^m}{\Delta t} = \frac{U_{j+1}^m - 2U_j^m + U_{j-1}^m}{\Delta x^2}
$$

▶ Backward Euler (or Implicit Euler)

$$
\frac{U_j^{m+1} - U_j^m}{\Delta t} = \frac{U_{j+1}^{m+1} - 2U_j^{m+1} + U_{j-1}^{m+1}}{\Delta x^2}
$$

 $\blacktriangleright$  θ-Method (Crank Nicolson when  $\theta = 1/2$ )

$$
\frac{U_j^{m+1} - U_j^m}{\Delta t} = \theta \frac{U_{j+1}^{m+1} - 2U_j^{m+1} + U_{j-1}^{m+1}}{\Delta x^2} + (1 - \theta) \frac{U_{j+1}^m - 2U_j^m + U_{j-1}^m}{\Delta x^2}
$$

All these finite difference schemes hold for  $j = 1, ..., N - 1$  and  $m = 0, 1, \ldots$ 

We must also discretise the initial and boundary conditions as

$$
U_j^0 = u_0(x_j), \quad j = 0, 1, ..., N
$$
  
\n
$$
U_0^m = u_a(t_m), \quad m = 1, 2, ...
$$
  
\n
$$
U_N^m = u_b(t_m), \quad m = 1, 2, ...
$$

## Finite Differences — Implementation

We saw for ODEs that the forward Euler scheme was very simple to implement, whereas the  $\theta$ -method for  $\theta > 0$  required a nonlinear solve. Similar ideas hold for the heat equation but the nonlinear solve is replaced by the solution of a linear system.

#### Forward Euler Scheme

Recall the forward Euler scheme is

$$
\frac{U_j^{m+1} - U_j^m}{\Delta t} = \frac{U_{j+1}^m - 2U_j^m + U_{j-1}^m}{\Delta x^2}
$$

for  $j=1,\ldots,N-1$  and  $m=0,1,\ldots.$  Writing  $\mu=\Delta t / \Delta \varkappa^2$ , we may re-arrange the scheme to get

<span id="page-8-0"></span>
$$
U_j^{m+1} = U_j^m + \mu (U_{j+1}^m - 2U_j^m + U_{j-1}^m)
$$
 (1)

for  $j = 1, ..., N - 1$  and  $m = 0, 1, ...$ 

Thus, once we have used the initial and boundary conditions to assign values to  $\mathcal{U}^0_j$  for  $j=0,1,\ldots,N$  and  $\mathcal{U}^m_0$  and  $\mathcal{U}^m_N$  for  $m = 1, 2, \ldots$ , it is simple to set  $m = 0$  in Equation [\(1\)](#page-8-0) and compute all the  $U_j^1$  etc.

#### Forward Euler Scheme — Example

Consider the simplest heat equation

$$
\frac{\partial u}{\partial t} = \frac{\partial^2 u}{\partial x^2},
$$

for  $0 < t \leq 0.1$  and  $x \in [0, 1]$  with an initial condition

$$
u(x,0) = \sin(\pi x) + 2\pi \cos(2\pi x) ,
$$

for  $x \in [0, 1]$  and Dirichlet boundary conditions

$$
u(0, t) = 2\pi \exp(-4\pi^2 t) = u(1, t) ,
$$

for  $t > 0$ . The exact solution is

$$
u(x, t) = \exp(-\pi^2 t) \sin(\pi x) + 2\pi \exp(-4\pi^2 t) \cos(\pi x).
$$

## Forward Euler Scheme — Example

Matlab demo

#### Forward Euler Scheme — Example

Exact solution and numerical solution at  $t = 0.1$  with  $\Delta x = 1/20$ and  $\Delta t = \Delta x^2/4$ .

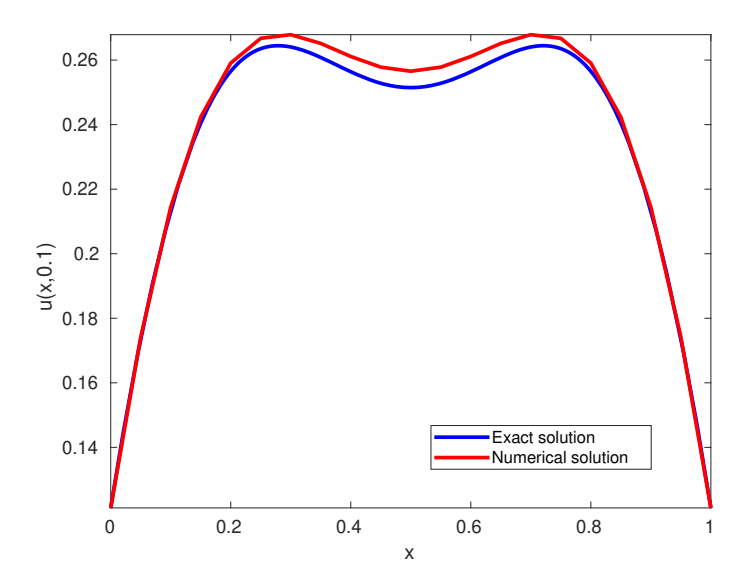

## θ-Method

We let

$$
\delta_x^2 U_j = U_{j+1} - 2U_j + U_{j-1} .
$$

Then the  $\theta$ -method is

$$
\frac{U_j^{m+1} - U_j^m}{\Delta t} = \theta \frac{U_{j+1}^{m+1} - 2U_j^{m+1} + U_{j-1}^{m+1}}{\Delta x^2} \n+ (1 - \theta) \frac{U_{j+1}^m - 2U_j^m + U_{j-1}^m}{\Delta x^2} \n= \theta \frac{\delta_x^2 U_j^{m+1}}{\Delta x^2} + (1 - \theta) \frac{\delta_x^2 U_j^m}{\Delta x^2}.
$$

(Recall this includes the backward Euler scheme if we take  $\theta = 1$ .)

#### θ-Method

Again we may write  $\mu=\Delta t/\Delta \varkappa^2$  and re-arrange the scheme to get

<span id="page-13-0"></span>
$$
-\mu \theta U_{j+1}^{m+1} + (1 + 2\mu \theta) U_j^{m+1} - \mu \theta U_{j-1}^{m+1}
$$
  
= 
$$
U_j^m + \mu (1 - \theta) (U_{j+1}^m - 2U_j^m + U_{j-1}^m)
$$
 (2)

for  $j = 1, ..., N - 1$  and  $m = 0, 1, ...$ 

This time, once we have used the initial and boundary conditions to assign values to  $U_j^0$  for  $j=0,1,\ldots,N$  and  $U_0^m$  and  $U_N^m$  for  $m = 1, 2, \ldots$ , if we set  $m = 0$  in Equation [\(2\)](#page-13-0) then we have a linear system to solve in order to compute all the  $\mathit{U}^{1}_j.$ 

## $\theta$ -Method — Linear System

Let  $A \in \mathbb{R}^{(N+1) \times (N+1)}$  be the tridiagonal matrix given by

$$
A = \left(\begin{array}{ccccc} 0 & 0 & 0 & & & \\ 1 & -2 & 1 & & & \\ & 1 & -2 & 1 & & \\ & & \ddots & \ddots & \ddots & \\ & & & 1 & -2 & 1 \\ & & & & 0 & 0 & 0 \end{array}\right)
$$

.

.

Then we may write

$$
(I - \mu \theta A)U^{m+1} = (I' + \mu(1 - \theta)A)U^{m} + g^{m+1}
$$

Here,  $\mathsf{U}^m=(U_0^m,U_1^m,\ldots,U_N^m)^{\mathsf{T}}$ , *I* is the  $(N+1)\times(N+1)$ identity matrix, I' is the  $(N+1)\times (N+1)$  identity matrix but with the  $(1, 1)$  and  $(N + 1, N + 1)$  entries being zero, and  $g^{m+1} = (u_a(t_{m+1}), 0, \ldots, 0, u_b(t_{m+1}))^T$ .

Since the linear system is tridiagonal it can be solved easily in Matlab using backslash, or it can be solved using the Thomas Algorithm. Either method is fast, but not as fast as using Equation [\(1\)](#page-8-0) for the forward Euler scheme.

## $\theta$ -Method — Example

Matlab demo

#### $\theta$ -Method — Example

We consider the same problem and the same grid as before.

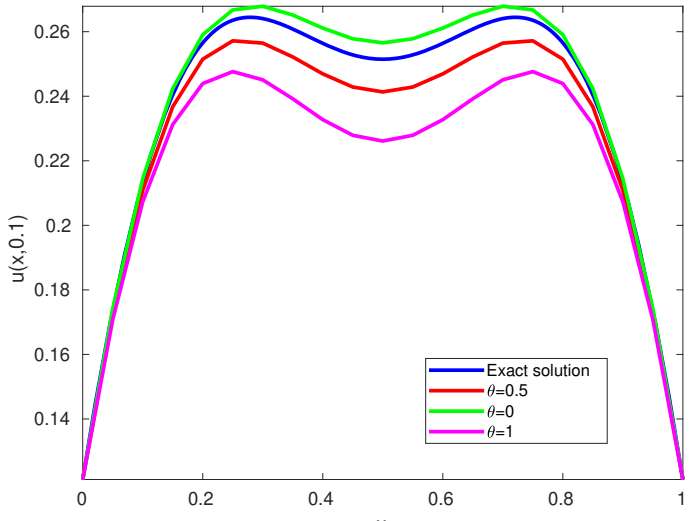

### Truncation Error

The truncation error for the  $\theta$ -method is given by

$$
T_j^m = \frac{u_j^{m+1} - u_j^m}{\Delta t} - \theta \frac{\delta_x^2 u_j^{m+1}}{\Delta x^2} - (1 - \theta) \frac{\delta_x^2 u_j^m}{\Delta x^2}.
$$

It is standard to perform Taylor series approximations about the point  $(x_j, t_{m+1/2})$ . This gives

$$
T_j^m = \left(\frac{1}{2}-\theta\right)\Delta t u_{\rm xxt} - \frac{1}{12}\Delta t^2 u_{ttt} - \frac{1}{12}\Delta x^2 u_{\rm xxx}.
$$

Thus for  $\theta$  independent of  $\Delta t$  and  $\Delta x$ :

- $\triangleright$  in general, the  $\theta$ -method is first order in  $\Delta t$  and second order in ∆x;
- **If** for the particular case  $\theta = 1/2$ , the Crank Nicolson method is second order in both  $\Delta t$  and  $\Delta x$ .

# **Stability**

You will see in the NSPDE course that issues arise in the stability of the  $\theta$ -method for parabolic PDEs. The summary is

- If  $\theta \geq 1/2$  the method is unconditionally stable. In particular this means that the backward Euler and Crank-Nicolson schemes are unconditionally stable.
- If  $\theta$  < 1/2 the method is only conditionally stable. The values of  $\Delta t$  and  $\Delta x$  must be chosen so that  $\mu \leq 1/(2(1-2\theta))$ , i.e. so that

$$
\Delta t \quad \leq \quad \frac{\Delta x^2}{2(1-2\theta)} \ .
$$

In particular this means that the forward Euler method is only conditionally stable and the condition for stability is that  $\Delta t \leq \Delta x^2/2$ .

#### Example of Instability

Suppose we try to solve the heat equation with Dirichlet boundary conditions and a fixed initial condition with the forward Euler scheme with  $\Delta t = \Delta x^2$  (recall we need  $\Delta t \le \Delta x^2/2$  for stability). The solution is disastrous!

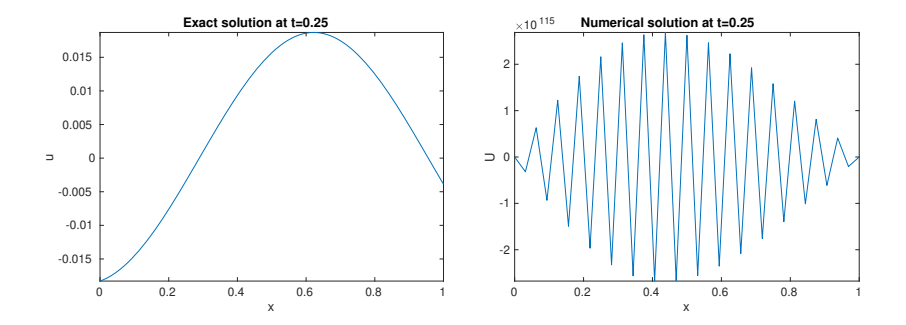

Instead of applying Dirichlet boundary conditions, we may wish to apply Neumann boundary conditions or mixed boundary conditions. Let us consider a mixed boundary condition

$$
\alpha u(a,t) + \beta \frac{\partial u}{\partial x}(a,t) = \gamma
$$

for  $\alpha$ ,  $\beta$  and  $\gamma$  non-zero constants. (What follows is easily extended to the case when  $\alpha$ ,  $\beta$  and  $\gamma$  are functions of time.)

## More General Boundary Conditions

Since  $x_0 = a$ , we may write a forward difference

$$
\frac{\partial u}{\partial x}(a,t) = \frac{\partial u}{\partial x}(x_0,t) = \frac{u(x_1,t) - u(x_0,t)}{\Delta x} + \mathcal{O}(\Delta x).
$$

This means we may approximate the mixed boundary condition using

<span id="page-22-0"></span>
$$
\alpha U_0^{m+1} + \beta \frac{U_1^{m+1} - U_0^{m+1}}{\Delta x} = \gamma , \qquad (3)
$$

for  $m = 0, 1, ...$ 

If we use this with the explicit Euler scheme then we have Equation [\(1\)](#page-8-0) with  $i = 1$ ,

$$
U_1^{m+1} = U_1^m + \mu (U_2^m - 2U_1^m + U_0^m)
$$

which couples with Equation [\(3\)](#page-22-0) to give a  $2 \times 2$  system for the unknowns  $U_0^{m+1}$  and  $U_1^{m+1}$ .

# More General Boundary Conditions

If we use Equation [\(3\)](#page-22-0) to approximate the mixed boundary condition with the  $\theta$ -method then we need to adapt the system we had earlier, namely

$$
BU^{m+1} := (I - \mu \theta A)U^{m+1} = (I' + \mu(1 - \theta)A)U^m + g^{m+1}
$$

.

We now replace the first entry of  $g^{m+1}$  with  $\gamma \Delta x$  and the first row of the matrix B is now  $(\alpha \Delta x - \beta, \beta, 0, \ldots, 0)$ .

This method applies the boundary condition using an  $\mathcal{O}(\Delta x)$ approximation.

## More General Boundary Conditions — Ficticious Node

An alternative method for applying the boundary conditions is to use a central difference

$$
\frac{\partial u}{\partial x}(a,t) = \frac{\partial u}{\partial x}(x_0,t) = \frac{u(x_1,t) - u(x_{-1},t)}{2\Delta x} + \mathcal{O}(\Delta x^2) ,
$$

where  $x_{-1} = a - \Delta x$  is a ficticious node to the left of the left-hand end of the interval. This means we may approximate the mixed boundary condition using

<span id="page-24-0"></span>
$$
\alpha U_0^{m+1} + \beta \frac{U_1^{m+1} - U_{-1}^{m+1}}{2\Delta x} = \gamma, \qquad (4)
$$

for  $m = 0, 1, \ldots$  To use this with the  $\theta$ -method we use Equation [\(2\)](#page-13-0) with  $j = 0$ , namely

$$
-\mu\theta U_1^{m+1} + (1+2\mu\theta)U_0^{m+1} - \mu\theta U_{-1}^{m+1} = U_0^m + \mu(1-\theta)(U_1^m - 2U_0^m + U_{-1}^m)
$$

# More General Boundary Conditions — Ficticious Node

We use Equation [\(4\)](#page-24-0) to replace  $\mathit{U}^{m+1}_{-1}$  and  $\mathit{U}^{m}_{-1}$  in this finite difference scheme to get

$$
-\mu\theta(1+\beta)U_1^{m+1} + (1+2\mu\theta(1-\alpha\Delta x))U_0^{m+1} = U_0^m + \mu(1-\theta)((1+\beta)U_1^m - 2(1-\alpha\Delta x)U_0^m) - 2\mu\gamma\Delta x.
$$

Again we can use this to replace the first line of the linear system.

This method applies the boundary condition using an  $\mathcal{O}(\Delta x^2)$ approximation.

### More General Boundary Conditions — Comparison

We solve the problem

$$
\frac{\partial u}{\partial t} = \frac{\partial^2 u}{\partial x^2},
$$

for  $t > 0$  and  $x \in [0, 1]$  with an initial condition

$$
u(x,0) = \sin\left(\frac{3\pi x}{2}\right) - \left(\frac{3\pi}{2}\right)\cos\left(\frac{3\pi x}{2}\right),
$$

for  $x \in [0, 1]$ . We use boundary conditions

$$
\frac{\partial u}{\partial x}(0, t) + u(0, t) = 0, \n u(1, t) = e^{-(3\pi/2)^2 t},
$$

for  $t > 0$ .

# More General Boundary Conditions — Comparison

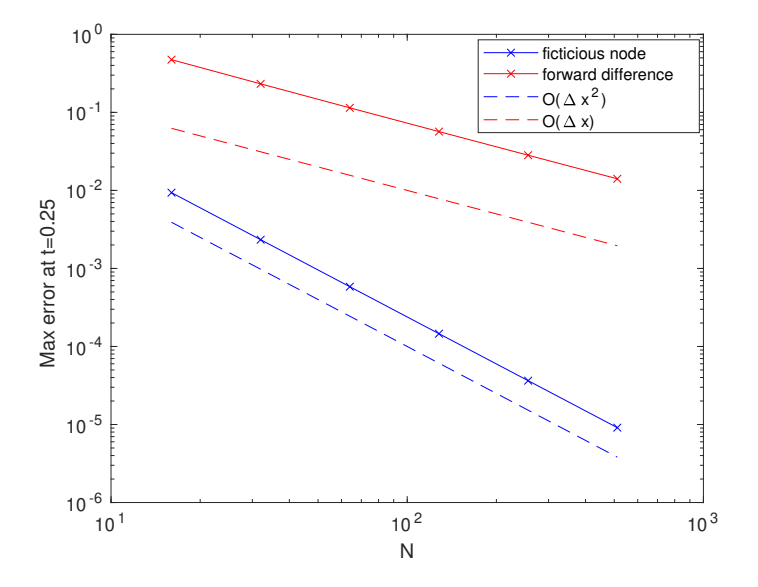

# Method of Lines

What we have done above is to use the method of lines where we first discretise in space to get a system of ODEs and then use a numerical method to solve the ODEs.

So for the 1D heat equation, with homogeneous Dirichlet boundary conditions we can discretise in space using the standard finite difference scheme to get

$$
\frac{\mathrm{d}U_j(t)}{\mathrm{d}t} = \frac{U_{j+1}(t) - 2U_j(t) + U_{j-1}(t)}{\Delta x^2}
$$

for  $j = 1, ..., N - 1$  and with  $U_0(t) = U_N(t) = 0$ . We can re-write this as a system of ODEs of the form

$$
\frac{\mathrm{d}U}{\mathrm{d}t} = AU
$$

with initial condition  $U(0) = u_0(x)$ .

There is no reason why the spatial discretisation should be via a finite difference scheme — this could be replaced by a finite element method or a spectral method or . . .